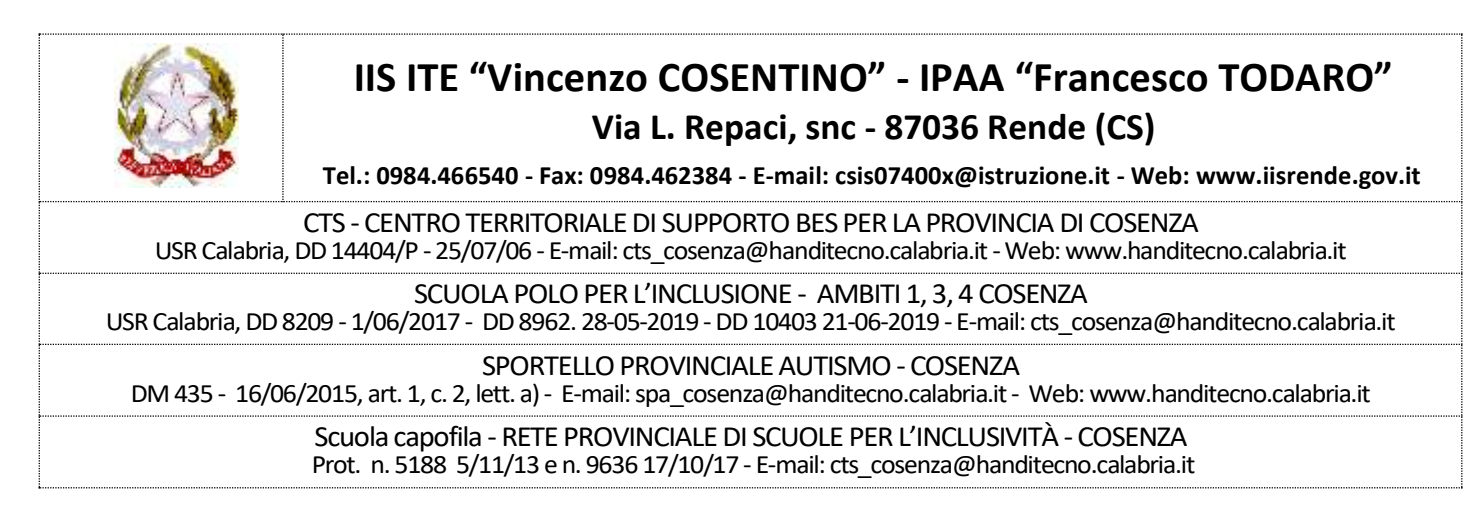

Rende, 19/06/2021 - Prot. n° 6065-2 /v.9.1

 **→ Scuole Statali e paritarie della provincia di Cosenza All'att. del Dirigente Scolastico e del Docente Referente d'Istituto per l'Inclusione Loro sedi**

## **Oggetto: Avvio delle attività di formazione e ricerca educativa per l' a.s. 2021-2022**

In attuazione dell'Art. 7, co. 3 del D.Lgs 13 Aprile 2017, n. 63 Progetto "Acquisto, adattamento, trasformazione e utilizzo di sussidi didattici" del MI sono organizzate dal CTS provinciale una prima serie di attività di formazione per il personale scolastico afferenti a tematiche indicate o proposte dalle scuole partecipanti al Progetto nelle diverse annualità.

Per l'occasione le attività, non tutte replicabili a breve, sono estese a tutte le scuole della provincia in considerazione dei loro bisogni presenti di risorse professionali utili per la conduzione degli interventi di inclusione, presenti o futuri, degli alunni con BES. In particolare tale opportunità formativa potrebbe privilegiare la partecipazione dei docenti disponibili alla restituzione a scuola, possibilmente non in mobilità.

In allegato si riportano le Schede informative delle attività.

Ai fini di una gestione efficace del piano delle attività è opportuno che le iscrizioni esse siano condotte con urgenza, secondo le modalità on line indicate nelle Schede.

Cordiali saluti.

 **Alisia Rosa Arturi** Dir. Scol. IIS "Cosentino - Todaro" di Rende Titolare CTS provinciale

## *Allegato*

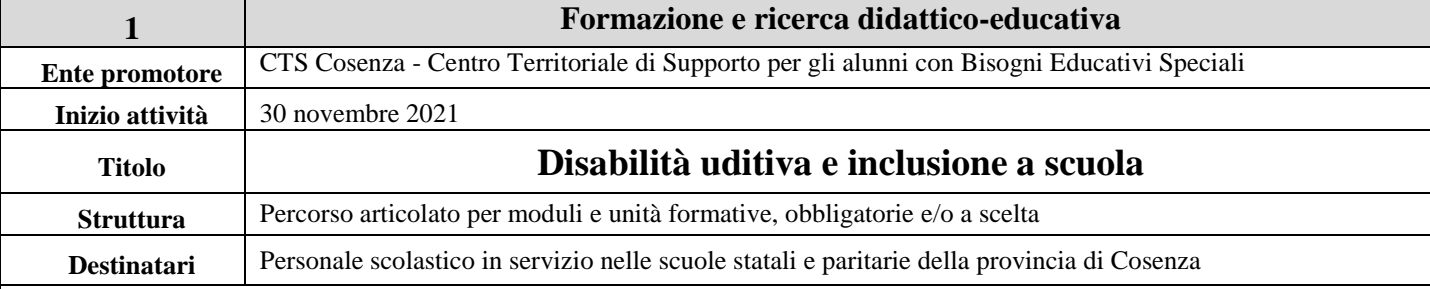

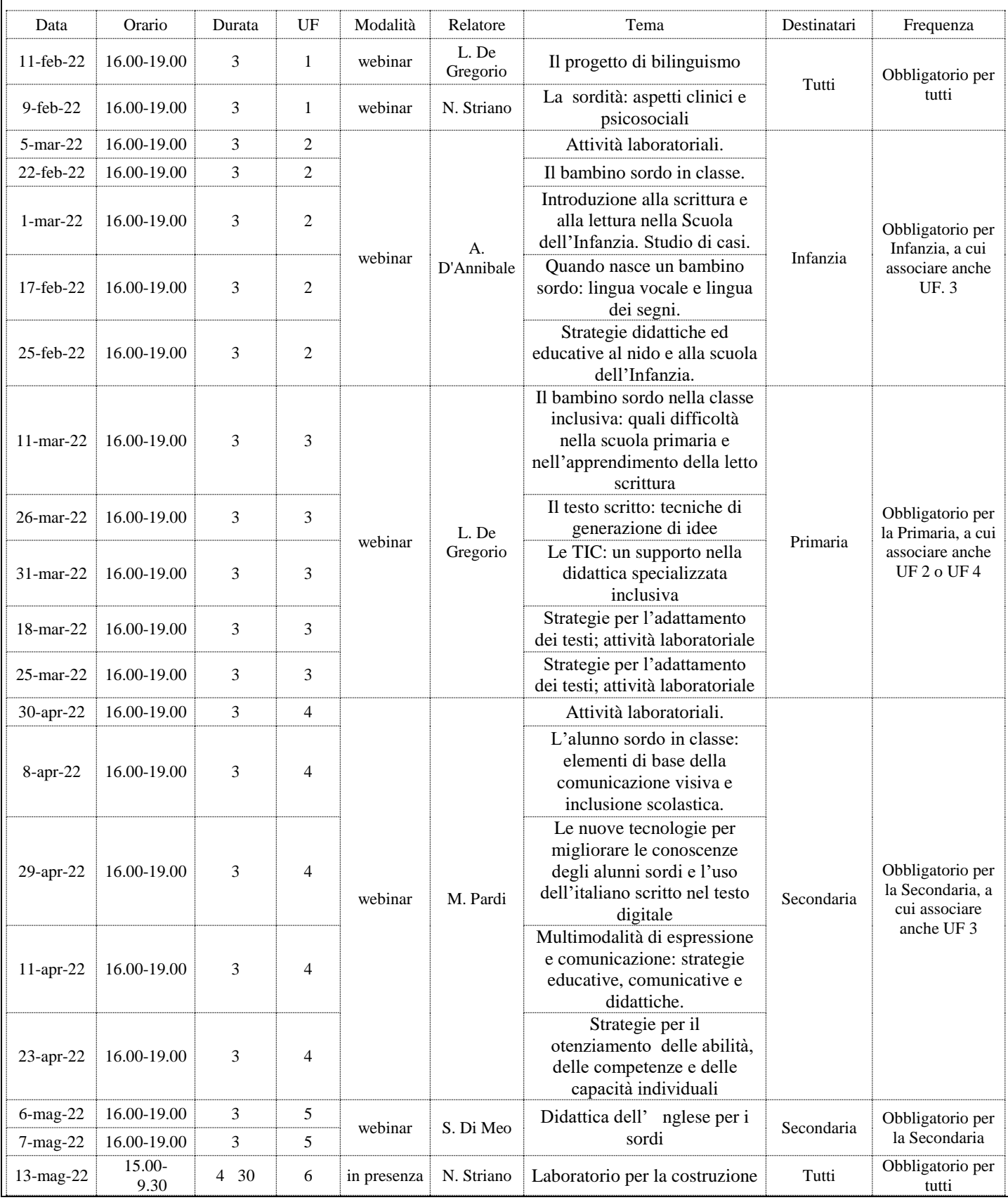

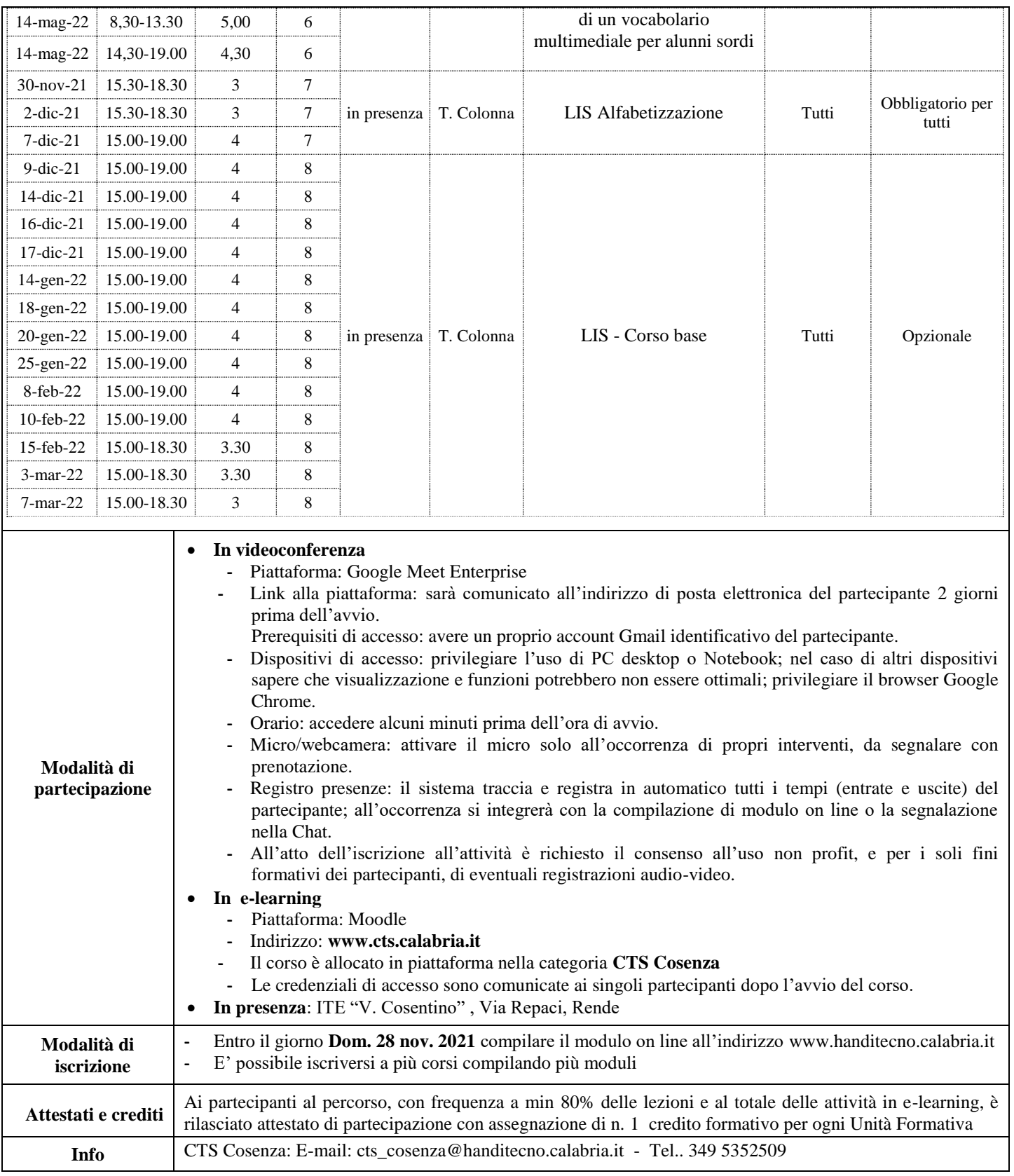

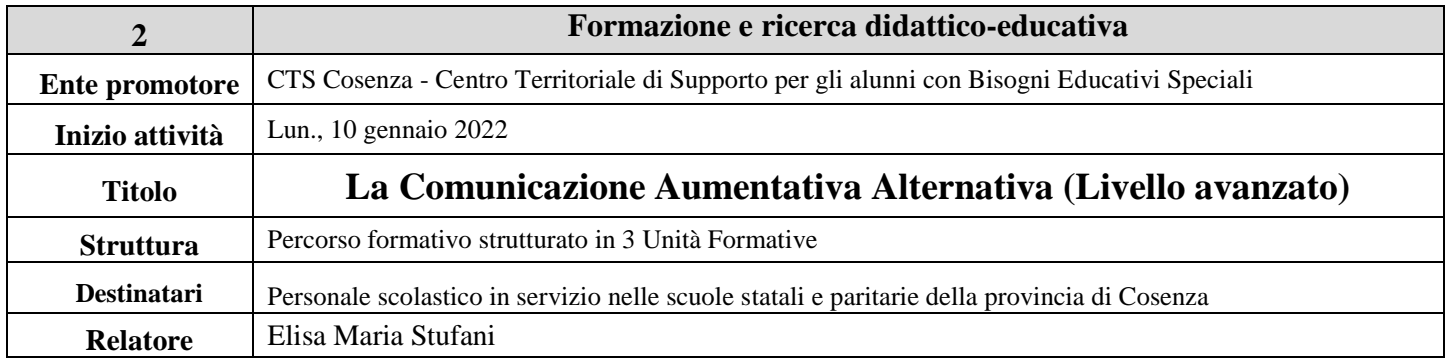

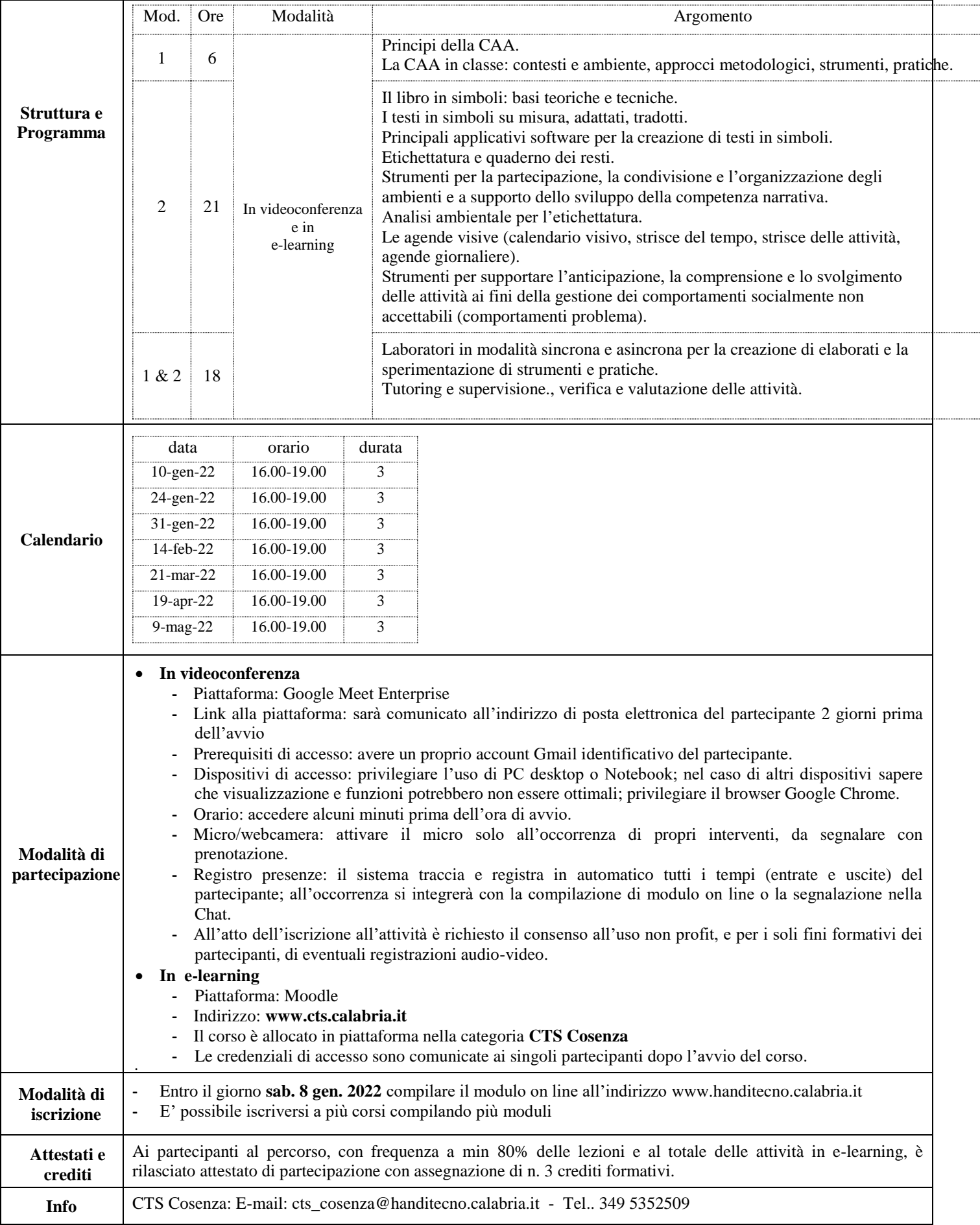

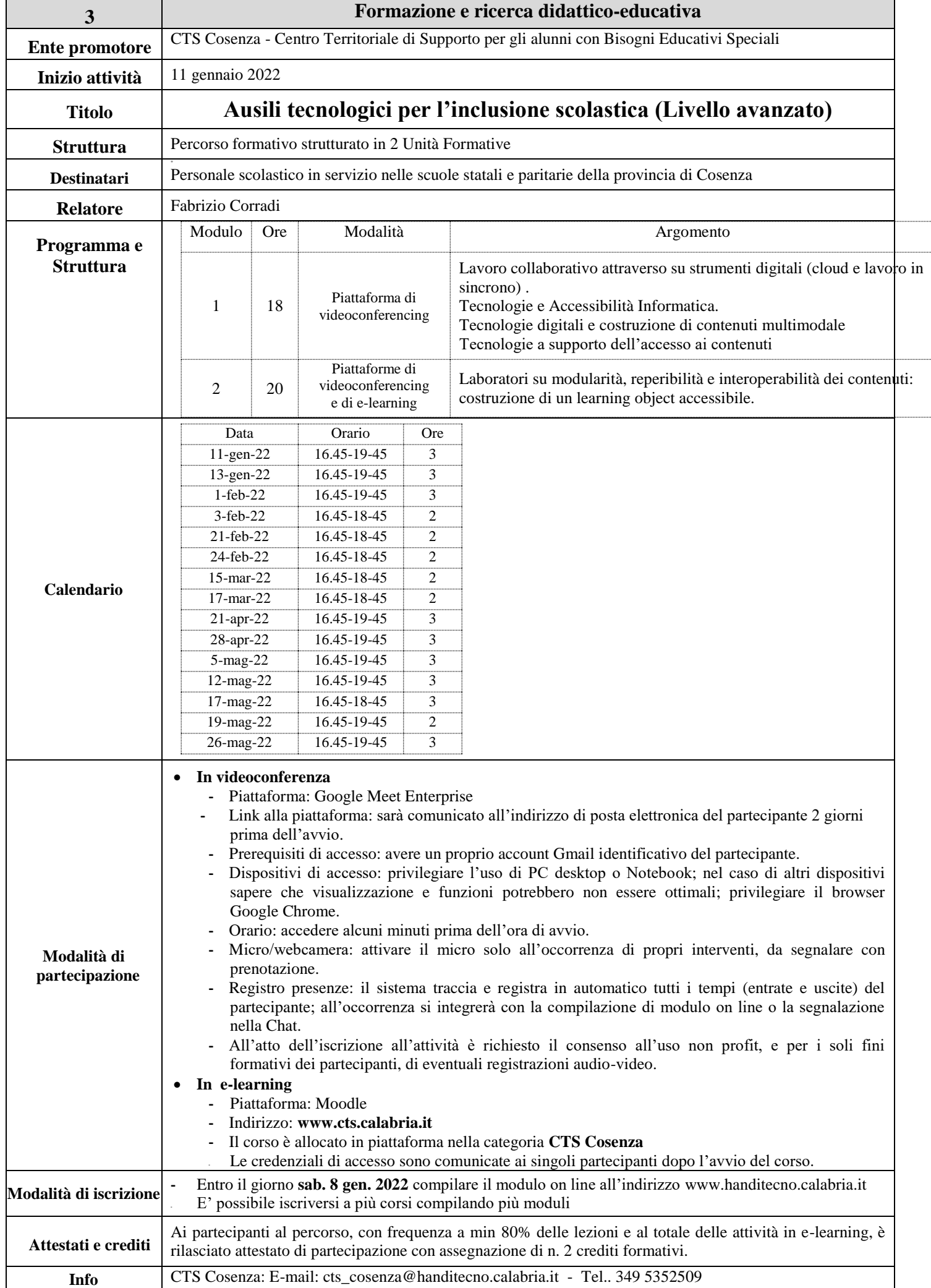

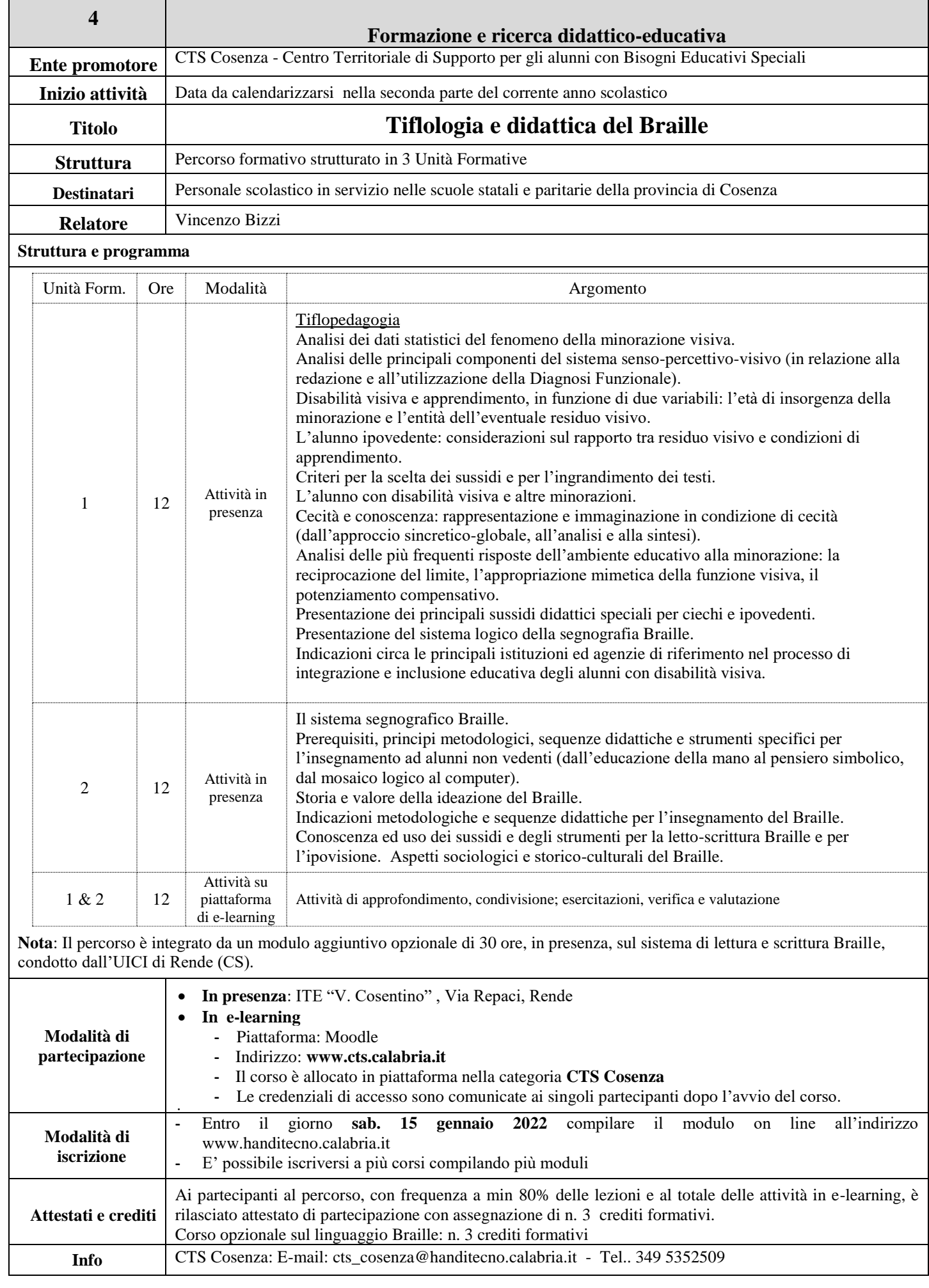

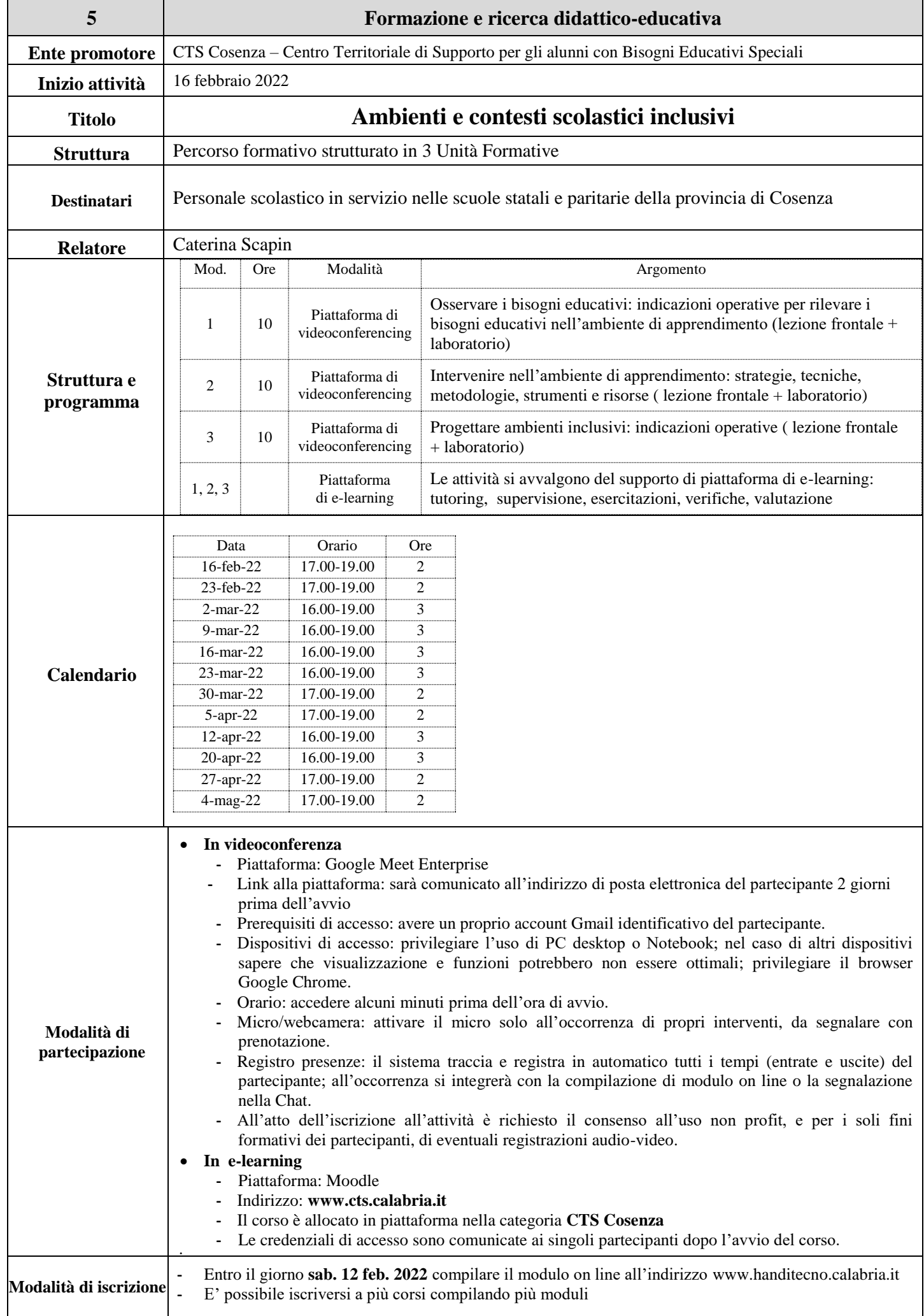

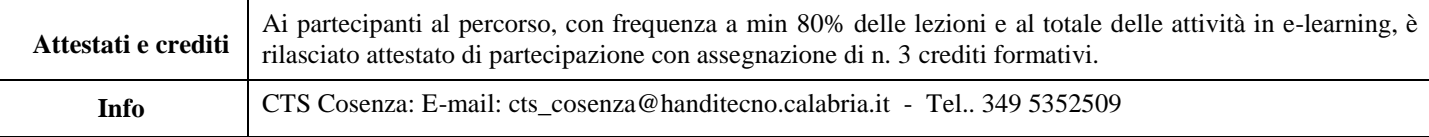

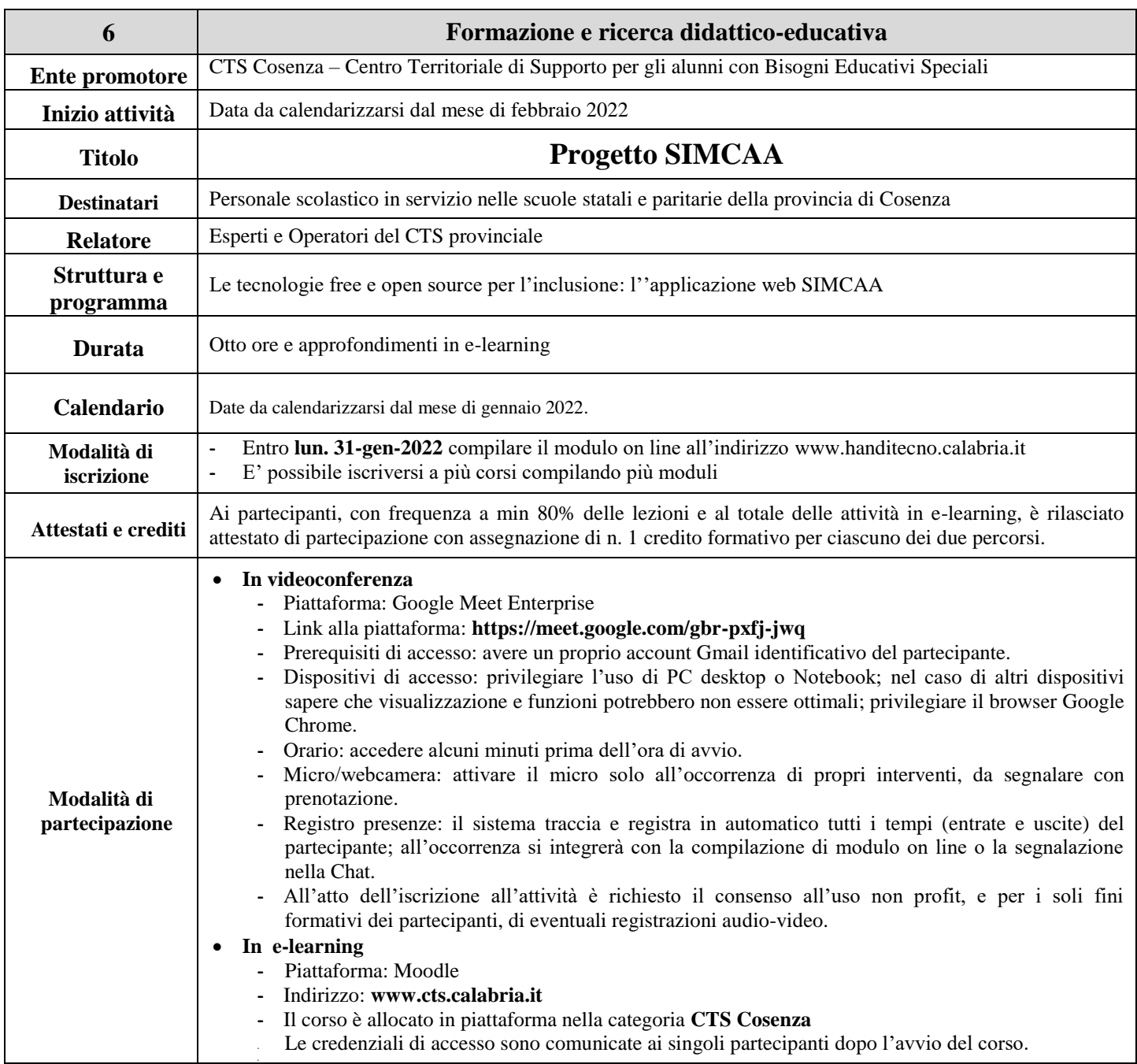